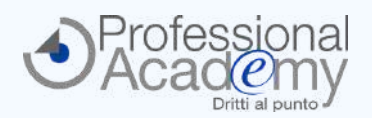

# **Semplificare il lavoro e aumentare la produttività: grazie alle funzioni di EXCEL diventa molto facile!**

Buongiorno,

**Excel è uno strumento indispensabile**: chi è in grado di utilizzarlo nel modo corretto **semplifica notevolmente il proprio lavoro** e aumenta la **produttività**.

Saper usare al meglio Excel significa che, con un semplice foglio di calcolo, sarà in grado di sviluppare **previsioni**, gestire e **mettere in relazione database diversi**, effettuare **analisi e report** di alto contenuto informativo e qualitativo!

Per coloro che vogliono imparare a **utilizzare Excel a livello aziendale** abbiamo realizzato non il "classico" corso sulle funzioni del programma, ma un Online Seminar pratico che fornisce **indicazioni step by step** per sfruttarne le potenzialità in base alle **specifiche esigenze lavorative**.

**In sole 4 lezioni riceverà tutta la formazione di cui ha bisogno** direttamente sul Suo PC, senza perdere neanche un'ora di lavoro e risparmiando il Suo tempo prezioso e i costi di trasferta.

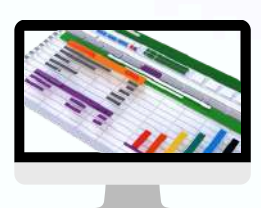

**Online Seminar** (Corso online di formazione pratica)

# **EXCEL-LERE NEL BUSINESS**

### **Come utilizzare al meglio Excel per migliorare la produttività, effettuare analisi e gestire clienti e database**

*A cura di un Team di esperti consulenti informatici specializzati nella formazione dei programmi di MS Office per uso lavorativo.*

### **CHE COS'È L'ONLINE SEMINAR?**

- Si tratta di un **corso online di formazione pratica**, costituito da **4 lezioni** *(VideoTutorial, dispense, slides di sintesi, esempi)* accessibili tramite un apposito portale web.
- Il corso è strutturato in **varie modalità**, a seconda della versione di Excel che si possiede. *Potrà scegliere se seguire il corso basato sull'ultima versione (Office 365) o su quelle precedenti.*
- **Disponibilità immediata del materiale didattico**.
- Potrà accedere ai contenuti formativi **in qualsiasi momento e da ogni luogo**.

#### Ø **QUALI SONO GLI OBIETTIVI?**

- Imparare a **utilizzare le funzioni principali** e le formule base di Excel.
- Imparare a **costruire tabelle e database funzionali** alle Sue esigenze lavorative.
- **Mettere in relazione database diversi e creare report** di analisi.
- Capire come velocizzare l'uso di Excel attraverso **strumenti di Intelligenza Artificiale** (disponibili solo per le versioni Office 365 e 2019).
- **Nessun costo di trasferta e nessuno spostamento**: riceverà tutto il materiale formativo (lezioni, dispense, videotutorial, slides ed esempi) direttamente sul Suo PC.
- **Massima flessibilità**: nessun vincolo di orario per l'accesso al materiale didattico.

**PER INFO INQUADRI IL QR-CODE** oppure **[clicchi](https://www.aidem.it/prodotto/excel-lere-nel-business/) qui**.

Dopo aver sostenuto uno specifico esame finale (facoltativo e online), **potrà ricevere un certificato di Esperto in "EXCEL per il BUSINESS"**, che potrà utilizzare per aggiornare il Suo Curriculum Vitea.

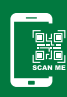

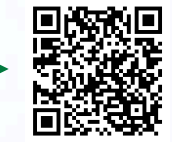

## **OFFERTA LIMITATA: SCONTO 20% entro il 23 maggio 2024!**

**Per iscriversi compilare il modulo d'iscrizione e inviarlo via email o via Fax al n. 0376 1582116.** Per ogni chiarimento ci può contattare al n. 0376 391645 o via email a formazione@aidem.it

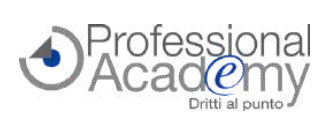

### **PROGRAMMA DELLE LEZIONI**

#### **INTRODUZIONE E AZIONI PRINCIPALI**

- Introduzione e nozioni base
- Ordinamento dei dati e opzioni di ordinamento
- Lavorare con le Strutture
- Filtrare i dati
- La formattazione
- Gestione delle tabelle e dei fogli
- Lcalcoli
- Inserimento di formule
- Formattazione dei numeri e Stampa
- **Come interagire con ChatGPT** *(disponibile solo nelle versioni di Office 365 e 2019)*

*VideoTutorial, Dispensa, esempi ed esercitazioni*

#### **LEZIONE 2**

#### **COME USARE LE FUNZIONI PRINCIPALI**

- Il riferimento assoluto
- Funzioni condizionali, annidate e logico-matematiche
- Convalida dei dati
- Utilizzo dei nomi negli intervalli
- Funzioni di Ricerca e riferimento: il CERCA.VERT
- Creare una tabella pivot
- Aggiornamento dei dati
- Proteggere un intervallo di dati, un file, una cartella
- **Scrivere una formula con ChatGPT** *(disponibile solo nelle versioni di Office 365 e 2019)*

*VideoTutorial, Dispensa, esempi ed esercitazioni*

A cura di un Team di esperti consulenti informatici specializzati nella formazione dei programmi di MS Office per uso lavorativo.

#### **IMPORTARE ED ESPORTARE DATI, CREARE MACRO**

- Come importare ed esportare i dati
- Esportare in formato testo e .csv
- Esportare nei formati precedenti di Microsoft Excel
- Funzione Testo in colonne, Rimuovi duplicati, tridimensionali
- Librerie di funzioni Date e Ora, Matematiche, Statistiche, Testo, Logiche
- Creare grafici da un elenco di dati
- Le macro
- **Creare una macro utilizzando ChatGPT** *(disponibile solo nelle versioni di Office 365 e 2019)*

*VideoTutorial, Dispensa, esempi ed esercitazioni*

#### **LEZIONE 4**

#### **EXCEL NELLA PRATICA: ESEMPI E SIMULAZIONI**

- Creare un elenco clienti e fornitori
- Mettere in relazione più dati e fogli di calcolo
- Creare un grafico e associarlo a un file Power Point Creare una tabella per analizzare i dati di vendita e
- fatturato
- Costruire e personalizzare grafici nelle diverse situazioni professionali
- Gli scenari
- Collaborazioni tra utenti: condivisione dei file
- *VideoTutorial, Dispensa, esempi ed eseritazioni*

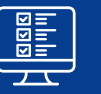

**ESAME FINALE** *da svolgere entro 60 giorni***.** Solo i partecipanti con esito positivo riceveranno il certificato di **Esperto in "EXCEL PER IL BUSINESS"**.

### **Per iscriversi compilare il modulo e inviarlo via email o via Fax al n. 0376 1582116.**

**MODULO DI ISCRIZIONE** (Si prega di compilare in stampatello)

46047 Porto Mantovano (MN)

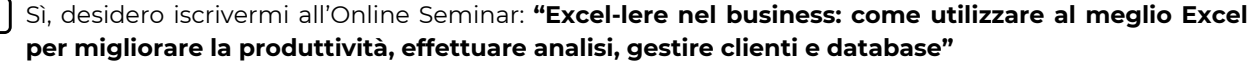

[Cod. 10001029]

[311/24]

pug

Jul

Prezzo per partecipante: € 179,00 + IVA

#### **OFFERTA LIMITATA: SCONTO 20% (€ 143,20 + IVA) entro il 23 maggio 2024!**

#### **Ulteriore Sconto del 10% per 2 o più partecipanti della stessa azienda.**

**4 lezioni** (VideoTutorial, dispense, slides, test) disponibili su un apposito portale web.

#### Intestatario fattura

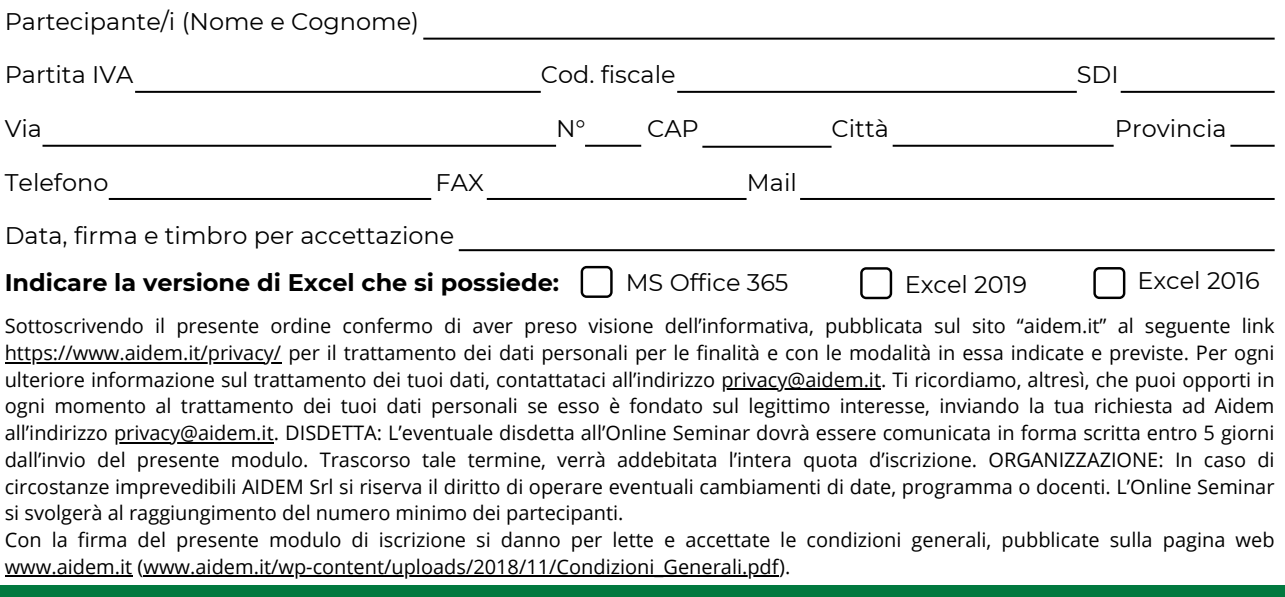

Tel. 0376 391645